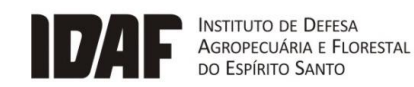

**GOVERNO DO ESTADO DO ESPÍRITO SANTO** 

Secretaria da Agricultura, Abastecimento, Aquicultura e Pesca

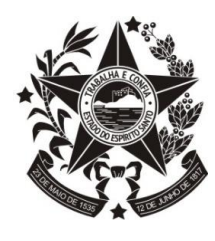

# **NORMA DE PROCEDIMENTO – IDAF Nº 097**

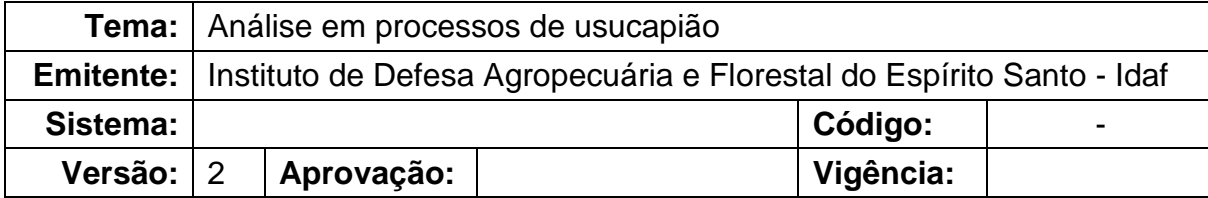

## **1. OBJETIVOS**

1.1 Descrever os procedimentos gerais para a análise dos processos de usucapião particular, indicando a existência ou não de terras devolutas na área de interesse, visando assistir à Procuradoria Geral do Estado do Espírito Santo (PGE/ES).

## **2. ABRANGÊNCIA**

- 2.1 Instituto de Defesa Agropecuária e Florestal do Espírito Santo (Idaf).
- 2.2 Procuradoria Geral do Estado do Espírito Santo (PGE/ES).

## **3. FUNDAMENTAÇÃO LEGAL**

3.1 Lei Federal nº 10.406, de 10 de janeiro de 2002 (Código Civil).

## **4. DEFINIÇÕES**

- 4.1 **Simlam -** Sistema Integrado de Monitoramento e Licenciamento Ambiental; é o sistema de análises técnicas utilizado pelo Idaf, que contempla um conjunto de metodologias e ferramentas, que tem como objetivo auxiliar a gestão agropecuária, florestal e de políticas fundiárias e cartográficas do Estado do Espírito Santo.
- 4.2 **Usucapião -** modo de aquisição da propriedade que se dá pela posse prolongada do imóvel, de acordo com os requisitos legais.

## **5. UNIDADES FUNCIONAIS ENVOLVIDAS**

- 5.1 Protocolo.
- 5.2 Gerências regionais e locais e postos de atendimento.

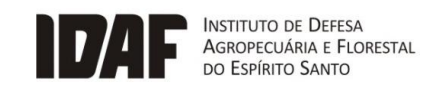

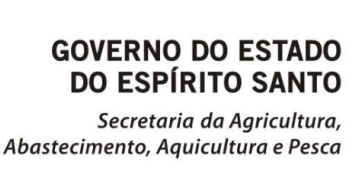

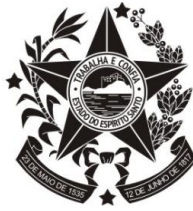

- 5.3 Gerência de Terras e Cartografia (Getcar).
- 5.4 Procuradoria Geral do Estado do Espírito Santo (PGE/ES).

# **6. PROCEDIMENTOS**

6.1 Fluxograma do procedimento para análise em processos de usucapião.

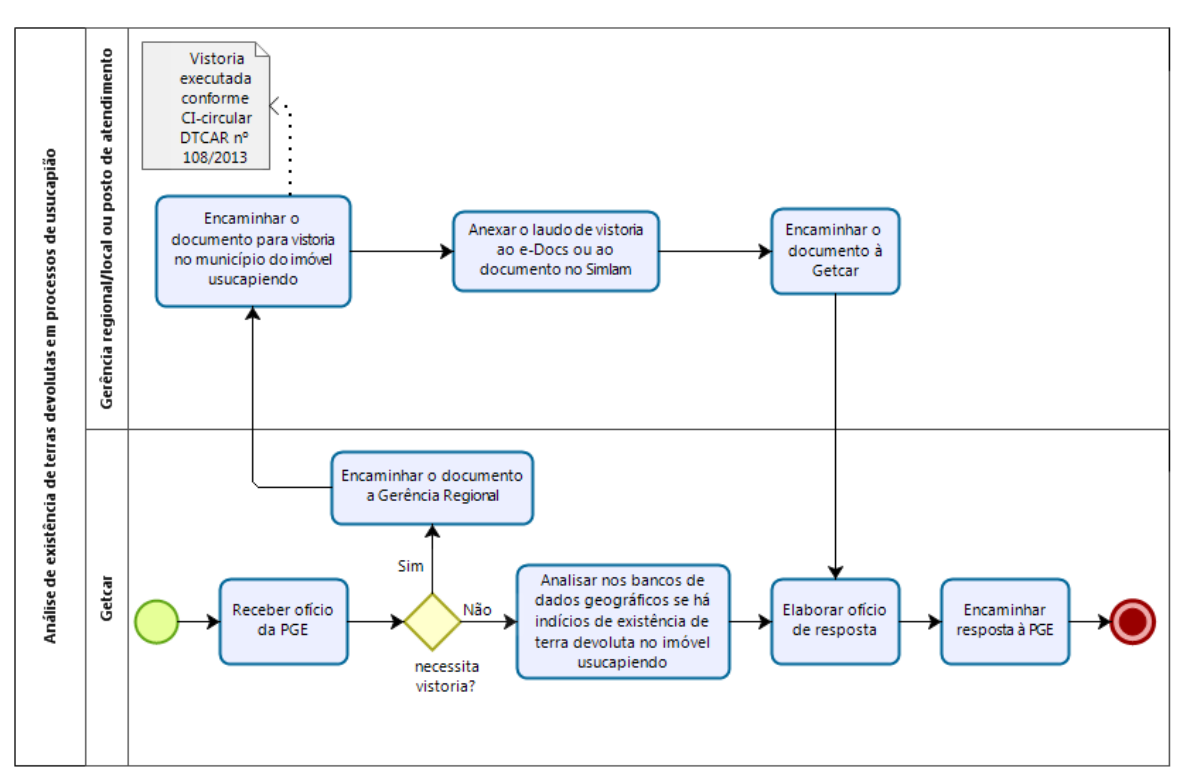

- 6.2 O início do procedimento se dá com o recebimento, na Getcar, de um ofício encaminhado pela PGE, por meio do e-Docs, solicitando a verificação de existência de terras devolutas no processo de usucapião.
- 6.3 A Getcar, quando necessário, encaminha o ofício à unidade descentralizada do município onde está localizado imóvel envolvido, para realização de vistoria no local e elaboração de um relatório descritivo. Havendo subsídios suficientes (imagens de satélite, banco de dados de processos de legitimação de terras pretéritos) a análise de existência de terra devoluta será feita na própria gerência.
- 6.4 Após elaboração do relatório, o ofício retorna à Getcar para elaboração de resposta à PGE.

# **7. INFORMAÇÕES ADICIONAIS**

7.1 O relatório descritivo, quando necessário, deve ser elaborado conforme CI-CIRCULAR/DTCAR nº 108/2013 (disponível na intranet do Idaf).

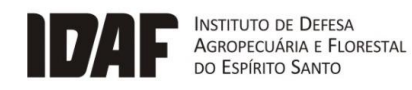

### **GOVERNO DO ESTADO** DO ESPÍRITO SANTO

Secretaria da Agricultura,<br>Abastecimento, Aquicultura e Pesca

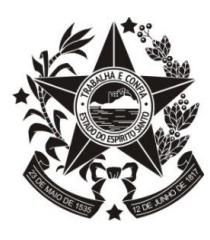

# **8. ANEXOS**

# **9. ASSINATURAS**

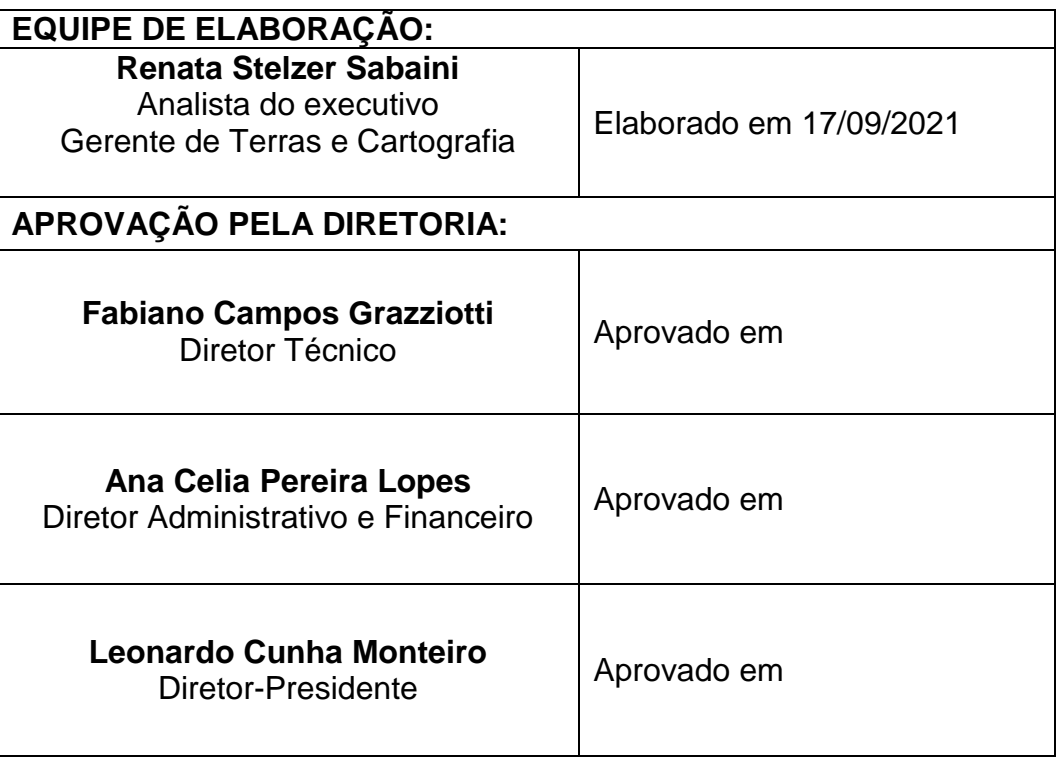

#### Documento original assinado eletronicamente, conforme MP 2200-2/2001, art. 10, § 2º, por:

### **RENATA STELZER SABAINI**

GERENTE SETORIAL GETCAR - IDAF - GOVES assinado em 05/09/2022 14:44:34 -03:00

### **ANA CELIA PEREIRA LOPES**

DIRETOR ADMINISTRATIVO E FINANCEIRO DIAFI - IDAF - GOVES assinado em 05/09/2022 14:54:43 -03:00

#### **FABIANO CAMPOS GRAZZIOTTI** DIRETOR TECNICO DITEC - IDAF - GOVES

## assinado em 05/09/2022 16:27:22 -03:00 **LEONARDO CUNHA MONTEIRO**

DIRETOR PRESIDENTE 01011200001 - IDAF - GOVES assinado em 06/09/2022 07:50:03 -03:00

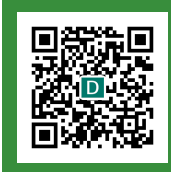

### **INFORMAÇÕES DO DOCUMENTO**

Documento capturado em 06/09/2022 07:50:03 (HORÁRIO DE BRASÍLIA - UTC-3) por RENATA STELZER SABAINI (GERENTE SETORIAL - GETCAR - IDAF - GOVES) Valor Legal: ORIGINAL | Natureza: DOCUMENTO NATO-DIGITAL

A disponibilidade do documento pode ser conferida pelo link: https://e-docs.es.gov.br/d/2022-16HN4R